## **OnPictZoom**

## OnPictZoom event

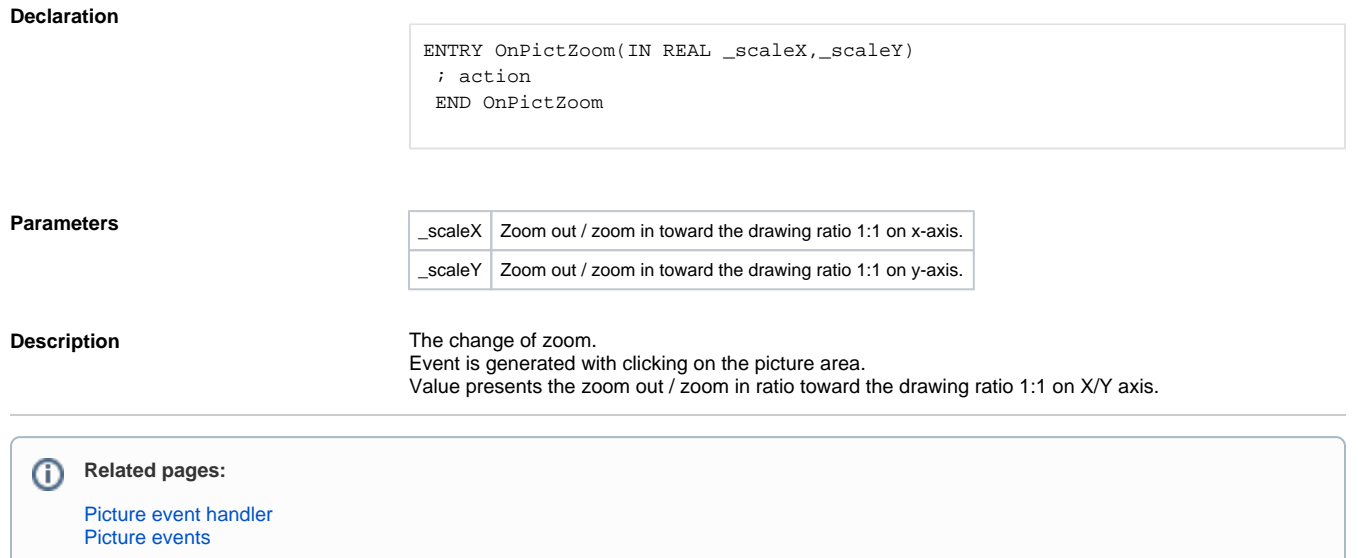